Offers a detailed list of transfers through your selected ports. Using the filter on right side of the window, choose the required parameters such as nework, which you're monitoring, time interval, ports, type of graph, and select show in table or graph.

List of ports to data transfers is located on several places, one of them is the section breakdown of <u>data transfers according to IP addresses</u> [1].

|                                                                                                    |                                                      |                                                                                                    |                                                                                                    |                                                                                                    | - <del>11</del>                                                                                                    |                                                                                                    | Úvodný prel                                                                                                    | hlad 🧲 Kre                                                                                                    | 1011 7      | Manual      | Omlás     |
|----------------------------------------------------------------------------------------------------|------------------------------------------------------|----------------------------------------------------------------------------------------------------|----------------------------------------------------------------------------------------------------|----------------------------------------------------------------------------------------------------|----------------------------------------------------------------------------------------------------|----------------------------------------------------------------------------------------------------|----------------------------------------------------------------------------------------------------|----------------------------------------------------------------------------------------------------|-------------|-------------|-----------|
|                                                                                                    | Admin zóna                                           | Prehliadanie a<br>Vyhodnotenie Custome                                                                                                    |                                                                                                    | Communi                                                                                                    | cator                                                                                                    |                                                                                                    |                                                                                                    |                                                                                                    | Operator: N | lleno operi | itora 🕜   |
| Zbalf viello Rozbalf viello                                                                                                    | Spoločnosť                                           | Názov siete Počíteč & U<br>NAVPC04                                                                                                    | miestnenie                                                                                                    | Poudivate                                                                                                    | eř                                                                                                    | Oper                                                                                                 | átor                                                                                                    | 🔍 Hfadaj                                                                                                    |             |             |           |
| Upozomenia                                                                                                    | Internet Bandwidth Monit                             | toring .                                                                                                    |                                                                                                    |                                                                                                    |                                                                                                    |                                                                                                    |                                                                                                    |                                                                                                    |             |             |           |
| Paruchy                                                                                                    |                                                      |                                                                                                    |                                                                                                    |                                                                                                    |                                                                                                    |                                                                                                    |                                                                                                    |                                                                                                    |             |             |           |
| História porúch                                                                                                    | Topológia siete                                      | Detail počitača NAWPC04.                                                                                                    |                                                                                                    | 1                                                                                                    |                                                                                                    |                                                                                                    |                                                                                                    |                                                                                                    |             |             | _ 🗆 🤇     |
| Poruchy na počítačoch                                                                                                    | Nemocnica                                            | tt 213. Prenosová rýchlosť Prenesené                                                                                                    | ditta Dataik                                                                                                    | prenosu PC                                                                                                    | O počíta                                                                                                    |                                                                                                    |                                                                                                    |                                                                                                    |             |             |           |
| Zobrazenia                                                                                                    | Neskosptovaná dete                                   | skonaná                                                                                                    | a data - Detaily                                                                                                    | prenosu PC                                                                                                    | O poor                                                                                                    |                                                                                                    |                                                                                                    |                                                                                                    |             |             |           |
| Zoorazema                                                                                                    | NAWPC04 / N<br>Weigld IP: 125.1<br>Looding IP: 213.8 |                                                                                                    | 04.09.2012 12:51                                                                                                    | 1:03 🛄 do                                                                                                    | 06.09.2012                                                                                                    | 13/21:03                                                                                             | ור                                                                                                    | Možnosť e                                                                                                    |             | -0          |           |
|                                                                                                    |                                                      |                                                                                                    |                                                                                                    |                                                                                                    |                                                                                                    |                                                                                                    |                                                                                                    |                                                                                                    |             |             |           |
| Zóny                                                                                                    | Locaina (P: 213.9                                    | 1 210.00 90.00 90.00                                                                                                    | PROVER 12.9                                                                                                    |                                                                                                    |                                                                                                    |                                                                                                    |                                                                                                    | do exce                                                                                                    |             |             |           |
|                                                                                                    |                                                      | 27-6                                                                                                    |                                                                                                    |                                                                                                    |                                                                                                    |                                                                                                    |                                                                                                    |                                                                                                    |             | 21:03       |           |
| Watches (Online monitoring)                                                                                                    |                                                      | 1 210.00 90.00 90.00                                                                                                    |                                                                                                    |                                                                                                    |                                                                                                    |                                                                                                    |                                                                                                    |                                                                                                    |             | 21:03       |           |
| Watches (Online monitoring)<br>Počítače                                                                                                    |                                                      | 27-6                                                                                                    |                                                                                                    | lelený na TCP                                                                                                    |                                                                                                    | tatné protoko                                                                                        |                                                                                                    |                                                                                                    |             | 21:03       |           |
| Watches (Online monitoring)<br>Počítače<br>Online informácie                                                                                                    |                                                      | N Prehľad IP adresa                                                                                                    | át IP adries rozd<br>Total                                                                                                    | ielený na TCP)<br>Downicad                                                                                                    | porty a os<br>Upload                                                                                                  | atné protoko<br>Port #: Dow                                                                          | vly, 04.09.2012<br>miced Uploed                                                                                                    | 12:51:03 - 06.0                                                                                                    | 8.2012 13:  | , /         |           |
| Watches (Online monitoring)<br>Počitače<br>Online informácie<br>Internet bandwidth monitor                                                                                                    |                                                      | N Prehlad IP adresa                                                                                                    | at IP adries rozd<br>Total<br>653.79 MB                                                                                              | Download                                                                                                    | porty a os<br>Upload<br>20.58 MR                                                                                      | Port #: Dow                                                                                          | Ny, 04.09.2012<br>miced/Upiced<br>431.70 HB /                                                                                                    | 12:51:03 - 06.0                                                                                                    |             | , /         | HB / 1.24 |
| Watches (Online monitoring)<br>Počitače<br>Online informácie<br>Internet bandwidth monitor<br>Zmeny na počítači                                                                                                  |                                                      | N Prehľad IP adries do<br>20.194 60.192 (mg.lap.ak)<br>21.381.195 52 (mg.lap.ak)                                                                                                    | Total<br>653.79 MB<br>95.17 MB                                                                                                    | Download<br>605.01 MR<br>53.47 MD                                                                                                 | porty a osi<br>Upload<br>20.52 MB<br>2.70 MB                                                                          | Port #: Dow<br>Baba :<br>Baba :                                                                      | Ny, 04.09.2012<br>Micad Upload<br>031.70 MS /<br>53.47 MS /                                                                                                    | 12:51:03 - 06.0<br>19.34 HB                                                                                                    | 8.2012 13:  | , /         | HB / 1.24 |
| Watches (Online monitoring)<br>Pačkaće<br>Online informácie<br>Infernet bandwidh monitor<br>Zmeny na počkaći<br>Foto dokumentácia                                                                                |                                                      | N Prehľad IP adries do<br>IP adresa<br>20.104 65 143 (nalije st)<br>21.03.105 62 (mp.top.k)<br>22.240 251 48 (stotrati se st)                                                                                                    | Total<br>653.79 MR<br>653.79 MR<br>653.79 MR<br>65.75 MR                                                                             | Download<br>603.01 MR<br>63.47 MR<br>52.51 MR                                                                                     | porty a osl<br>Upload<br>20.58 MB<br>2.70 MB<br>2.77 MB                                                               | Port #: Dow<br>Baba:<br>Baba:<br>110:                                                                | Ny, 04.09.2012<br>miced Upload<br>031.70 MS /<br>63.47 MS /<br>62.61 MS /                                                                                         | 12:51:03 - 06.0<br>19.34 HB<br>2.70 HB<br>2.77 HB                                                                                                    | 8.2012 13:  | , /         | HB / 1.24 |
| Watches (Online monitoring)<br>Pačkaće<br>Online informácie<br>Infernet bandwidh monitor<br>Zmeny na počkaći<br>Foto dokumentácia                                                                                |                                                      | N Prehľad IP adries do<br>20.194 60.192 (mg.lap.ak)<br>21.381.195 52 (mg.lap.ak)                                                                                                    | Total<br>653.79 MB<br>95.17 MB                                                                                                    | Download<br>603.01 MR<br>63.47 MR<br>52.51 MR                                                                                     | porty a osi<br>Upload<br>20.52 MB<br>2.70 MB                                                                          | Port #: Dow<br>Baba :<br>Baba :                                                                      | Ny, 04.09.2012<br>miced Upload<br>031.70 MS /<br>63.47 MS /<br>62.61 MS /                                                                                         | 12:51:03 - 06.0<br>19.34 HB                                                                                                    | 8.2012 13:  | , /         | HB / 1.24 |
| Watches (Online monitoring)<br>Počlače<br>Online Informácie<br>Internet Jaandwidth micritor<br>Zmeny na počlači<br>Foto dokumentácia<br>Manažerské informácie                                                    |                                                      | Previoal (P advise)     Control       81.194.55.143 (mail ja ad)     21.391.158.52 (mp top ak)       23.292.291.291.49 (social so ad)     5.5 e.021 (add) (social so ad)                                                                                                    | Total<br>653.79 MR<br>653.79 MR<br>653.79 MR<br>65.75 MR                                                                             | Download<br>603.01 MR<br>63.47 MR<br>52.51 MR                                                                                     | 20.52 MB<br>20.52 MB<br>2.77 MB<br>2.77 MB<br>945.03 KB<br>530.41 KB                                                  | Port #: Dow<br>B0D01:<br>B01:<br>110:<br>B01:<br>B01:<br>B01:                                        | Ny, 04.09.2012<br>niced Upleed<br>631.70 HS /<br>64.47 HS /<br>52.61 HS /<br>26.46 HS /<br>11.96 HS /                                                             | 12:51:03 - 06.0<br>15:54 MS<br>2.70 MA<br>2.77 MS<br>7 946.03 MS<br>7 550.41 MS                                                                                                    | 8.2012 13:  | 1.61        |           |
| Watches (Online monitoring)<br>Pačkaće<br>Online informácie<br>Internet Jandwidh monitor<br>Zmeny na počíkači<br>Foto dokumentácia<br>Manažerské informácie<br>Reporty                                           |                                                      | In 216 av     International Previous Previous Pr                                                                                                    | Total     Total       65.75 MB     65.75 MB       65.75 MB     65.75 MB       65.26 MB     25.40 MB       12.45 MB     6.21 MB       | Elený na TCP (<br>Download<br>603.25 MB<br>65.47 MB<br>52.61 MB<br>25.48 MB<br>11.50 MB<br>4.35 MB                                | Denty a ost<br>Upload<br>2.10 MB<br>2.17 MB<br>946.03 KB<br>530.41 KB<br>4.85 MB                                      | atné protoko<br>Port #: Dow<br>8000:<br>80:<br>110:<br>80:<br>80:<br>80:<br>80:<br>80:               | Ny, 04.09.2012<br>miced Upleed<br>631.70 HS /<br>53.47 HS /<br>52.61 HS /<br>25.48 HS /<br>11.96 HS /<br>4.32 HS /                                                | 7 15.34 MS<br>7 15.34 MS<br>7 2.70 MA<br>7 2.77 MS<br>7 546.03 MS<br>7 530.41 MS<br>7 4.17 MB                                                                                                    | 8.2012 13:  | 1.61        | MB / 1.24 |
| Watches (Online monitoring)<br>Počitaće<br>Online informácie<br>Interné Izandwáth monitor<br>Zmeny na počitači<br>Foto dokumentácia<br>Manažerské informácie<br>Reporty                                          |                                                      | 21.154.55 140 (mail 200 200 200 120 120 100 100 100 100 100                                                                                                    | ti IP adries rozdi<br>55.75 kg<br>653.75 kg<br>65.77 kg<br>65.26 kg<br>26.40 kg<br>62.10 kg<br>6.27 kg<br>6.75 kg                    | Elený na TCP<br>Download<br>633 24 MB<br>53 47 MB<br>52 54 MB<br>25 48 MB<br>11 56 MB<br>4 35 MB<br>7 40 MB                       | Denty a ost<br>Upload<br>2.058 MB<br>2.70 MB<br>2.77 MB<br>545.03 KB<br>550.41 KB<br>4.85 MB<br>1.39 MB               | atné protoko<br>Port #: Dow<br>8000:<br>80:<br>110:<br>80:<br>80:<br>80:<br>80:<br>80:<br>80:        | Ay, 04.09.2012<br>mood Upload<br>631.70 95 /<br>53.47 36 /<br>52.61 95 /<br>25.46 95 /<br>11.96 95 /<br>4.32 36 /<br>7.40 25 /                                    | 12:51:03 - 06.0<br>12:51:03 - 06.0<br>12:70 MB<br>12:77 MS<br>15:04 MS<br>15:70 MB<br>15:70 MB<br>15:70 MB<br>15:70 MB<br>15:70 MB<br>10:70 MB<br>10 | 8.2012 13:  | 1.61        |           |
| Watches (Online monitoring)<br>Počitaće<br>Online informácie<br>Interné Izandwáth monitor<br>Zmeny na počitači<br>Foto dokumentácia<br>Manažerské informácie<br>Reporty                                          |                                                      | 12/15/20<br>N PreNad IP advices (d)<br>IP advecsa<br>20.104 50:140 (cmal (a.ak)<br>20.302.514 (b (accurat (a.ak))<br>20.302.514 (b (accurat (a.ak))<br>20.302.514 (cmat 212) 40.55 (clarest your-<br>satives de)<br>40.225 225 123 (cmat 212) 40.55 (clarest your-<br>satives de)<br>40.225 225 123 (cmat 212) 40.55 (clarest your-<br>satives de)<br>40.225 225 123 (cmat 212) 40.55 (clarest your-<br>satives de)<br>40.225 225 123 (cmat 212) 40.55 (clarest your-<br>satives de)<br>40.225 225 123 (cmat 212) 40.55 (clarest your-<br>satives de)<br>40.225 225 123 (cmat 212) 40.55 (clarest your-<br>satives de)<br>40.225 225 124 (cmat 224 clarest de)<br>40.225 225 124 (cmat 224 clarest de)<br>40 | ti IP adries rozdi<br>Total<br>663.73 kB<br>66.17 kB<br>65.26 kB<br>26.40 kB<br>12.46 kB<br>6.21 kB<br>6.75 kB<br>6.75 kB<br>6.67 kB | Elený na TCP<br>Download<br>633.21 MB<br>63.47 MB<br>52.51 MB<br>25.48 MB<br>11.26 MB<br>4.35 MB<br>7.40 MB<br>8.50 MB            | porty a osi<br>Upload<br>20.54 MB<br>2.77 MB<br>2.47 MB<br>550.41 KB<br>4.85 MB<br>1.29 MB<br>1.73 ZP KB              | atmé protoko<br>Port #: Dow<br>8000:<br>80:<br>110:<br>80:<br>80:<br>80:<br>80:<br>80:<br>80:<br>80: | Ay, 04.09.2012<br>model Upload<br>(31.70 25 /<br>53.47 36 /<br>52.61 25 /<br>25.48 25 /<br>11.96 25 /<br>4.32 36 /<br>7.40 25 /<br>8.50 36 /                      | 12:51:03 - 06.0<br>12:51:03 - 06.0<br>2.70 MB<br>2.70 MB<br>2.77 MB<br>546.03 MB<br>4.17 MB<br>1.39 MB<br>1.13 MB                                                                                                    | 8.2012 13:  | 1.61        |           |
| Watches (Online monitoring)<br>Počitaće<br>Online informácie<br>Interné Izandwáth monitor<br>Zmeny na počitači<br>Foto dokumentácia<br>Manažerské informácie<br>Reporty                                          |                                                      | I a dia a     N     Prehľad IP advise     da       80. 194 65. 450 (malja ad)     Padresa     di     Padresa       80. 194 65. 450 (malja ad)     23.90 251 40 (malja ad)     di     di       80. 200 251 40 (malja ad)     35.00 251 (malja ad)     di     di       80. 200 251 40 (malja ad)     45.00 250 205 103 (malja ad)     di     di       80. 200 255 103 (malja ad)     45.00 250 255 103 (malja ad)     di     di       80. 201 717 703 (malja ad)     di     di     di     di       80. 201 4214 (malja ad)     di     di     di     di       80. 201 4214 (malja ad)     di     di     di     di       80. 201 4214 (malja ad)     di     di     di     di     di     di     di                                                                                                    | t IP adries road<br>Total<br>663.75 MS<br>66.17 MS<br>65.26 MS<br>20.40 MS<br>12.40 MS<br>8.21 MS<br>8.21 MS<br>8.01 MS              | Elemý na TCP<br>Download<br>53.31 MB<br>53.47 MB<br>53.47 MB<br>53.48 MB<br>11.56 MB<br>14.96 MB<br>7.40 MB<br>8.50 MB<br>7.65 MB | porty a osi<br>Upload<br>20.54 MB<br>2.77 MB<br>2.77 MB<br>530.41 KB<br>4.85 MB<br>1.29 MB<br>1.73 29 KB<br>157.62 KB | atmé protoko<br>Port #: Dow<br>8000:<br>800:<br>800:<br>800:<br>800:<br>800:<br>800:<br>80           | Ay, 04.09.2012<br>Moad Upload<br>631.70 365 /<br>53.47 362 /<br>52.61 265 /<br>25.46 265 /<br>11.96 265 /<br>4.32 362 /<br>7.40 265 /<br>7.66 265 /               | 12:51:03 - 06.0<br>2.70 MB<br>2.70 MB<br>2.77 M5<br>346.03 M3<br>44.17 MB<br>1.39 M5<br>157.62 M3<br>157.62 M3                                                                                                    | 8.2012 13:  | 1.61        |           |
| Zóny<br>Watches (Online monitoring)<br>Počitače<br>Online informácie<br>(Internet bandwidth monitor<br>Zmeny na počitači<br>Foto dokumentácia<br>Manažerské informácie<br>Reporty<br>Prenesené dáta na ADSL a FW |                                                      | 12/15/20<br>N PreNad IP advices (d)<br>IP advecsa<br>20.104 50:140 (cmal (a.ak)<br>20.302.514 (b (accurat (a.ak))<br>20.302.514 (b (accurat (a.ak))<br>20.302.514 (cmat 212) 40.55 (clarest your-<br>satives de)<br>40.225 225 123 (cmat 212) 40.55 (clarest your-<br>satives de)<br>40.225 225 123 (cmat 212) 40.55 (clarest your-<br>satives de)<br>40.225 225 123 (cmat 212) 40.55 (clarest your-<br>satives de)<br>40.225 225 123 (cmat 212) 40.55 (clarest your-<br>satives de)<br>40.225 225 123 (cmat 212) 40.55 (clarest your-<br>satives de)<br>40.225 225 123 (cmat 212) 40.55 (clarest your-<br>satives de)<br>40.225 225 124 (cmat 224 clarest de)<br>40.225 225 124 (cmat 224 clarest de)<br>40 | ti IP adries rozdi<br>Total<br>663.73 kB<br>66.17 kB<br>65.26 kB<br>26.40 kB<br>12.46 kB<br>6.21 kB<br>6.75 kB<br>6.75 kB<br>6.67 kB | Elený na TCP<br>Download<br>633.21 MB<br>63.47 MB<br>52.51 MB<br>25.48 MB<br>11.26 MB<br>4.35 MB<br>7.40 MB<br>8.50 MB            | porty a osi<br>Upload<br>20.54 MB<br>2.77 MB<br>2.47 MB<br>550.41 KB<br>4.85 MB<br>1.29 MB<br>1.73 ZP KB              | atmé protoko<br>Port #: Dow<br>8000:<br>80:<br>110:<br>80:<br>80:<br>80:<br>80:<br>80:<br>80:<br>80: | Ny, 04.09.2012<br>Nocal Upload<br>631.70 255 /<br>52.61 255 /<br>25.68 255 /<br>11.96 255 /<br>4.32 365 /<br>7.60 255 /<br>7.60 255 /<br>7.16 365 /<br>7.16 365 / | 12:51:03 - 06.0<br>12:51:03 - 06.0<br>2.70 MB<br>2.70 MB<br>2.77 MB<br>546.03 MB<br>4.17 MB<br>1.39 MB<br>1.13 MB                                                                                                    | 8.2012 13:  | 1.61        |           |

Image: Zobrazenie portov v rozpise dátových prenosov podľa IP adries

ER MONITOR

The ports are next displayed in the section breakdown of <u>data transfers according</u> to applications [2].

|                                                                                                    | Admin zóna                           |                                                                                                    | liadanie a<br>dnotenie                                                                      |                                                                                                    | istomer D                                                                                    |                                                                                                    | Communicato                                                                                                    | r                                                                                                    |                                    |                                             |                                                          | Opera                                               | ilar: Illeno o      | peràtora                      | 6    |
|----------------------------------------------------------------------------------------------------|--------------------------------------|----------------------------------------------------------------------------------------------------|---------------------------------------------------------------------------------------------|----------------------------------------------------------------------------------------------------|----------------------------------------------------------------------------------------------|----------------------------------------------------------------------------------------------------|----------------------------------------------------------------------------------------------------|----------------------------------------------------------------------------------------------------|------------------------------------|---------------------------------------------|----------------------------------------------------------|-----------------------------------------------------|---------------------|-------------------------------|------|
| air detto Rozbair detto                                                                                                    | 🛐 IBM   Rôzne                        |                                                                                                    |                                                                                             |                                                                                                    |                                                                                              |                                                                                                    |                                                                                                    |                                                                                                    |                                    |                                             | $-\pi$                                                   | Celá obrazo                                         | vka                 | 🕅 Opusti                      | (IBM |
| Upozomenia                                                                                                    | Spoločnosť                           |                                                                                                    | lázov siete                                                                                 |                                                                                                    | itač & Umies                                                                                 | stnenie                                                                                                    | Používateľ                                                                                                    |                                                                                                    | Operátor                           |                                             | o, Ha                                                    | udai                                                |                     |                               |      |
| Poruchy                                                                                                    |                                      |                                                                                                    |                                                                                             | NAW                                                                                                    | PC04                                                                                         |                                                                                                    |                                                                                                    |                                                                                                    |                                    | _                                           | - G. 113                                                 | IDaj                                                |                     |                               |      |
| História porúch                                                                                                    | Internet Bandwidt                    |                                                                                                    | tača NAWPO                                                                                  |                                                                                                    |                                                                                              |                                                                                                    |                                                                                                    |                                                                                                    |                                    | M                                           | omosť                                                    | esportu do                                          |                     |                               |      |
| Poruchy na počítačoch                                                                                                    |                                      | Detail poo                                                                                                    | taca RAWPO                                                                                  | .14.                                                                                                    |                                                                                              |                                                                                                    |                                                                                                    |                                                                                                    |                                    |                                             |                                                          | celu                                                | - 0                 | •                             |      |
| Forbary na pronaciour                                                                                                    | Topológia siete                      | Prenosová rých                                                                                                    | lost Pre                                                                                    | enesené dáta                                                                                                    | Detaily                                                                                      | prenosu PC                                                                                                    | O počítači                                                                                                    |                                                                                                    |                                    |                                             |                                                          |                                                     |                     |                               |      |
| Zobrazenia                                                                                                    | A Nemocnica Detekow                  |                                                                                                    |                                                                                             |                                                                                                    | -                                                                                            |                                                                                                    |                                                                                                    |                                                                                                    |                                    |                                             | _                                                        |                                                     | A 10 1000           |                               |      |
|                                                                                                    |                                      |                                                                                                    |                                                                                             |                                                                                                    |                                                                                              |                                                                                                    |                                                                                                    |                                                                                                    |                                    |                                             |                                                          |                                                     |                     |                               |      |
|                                                                                                    | Reskoeptor                           |                                                                                                    |                                                                                             | Od 03.0                                                                                                    | 9.2012 14:15:                                                                                | 37 🗖 do                                                                                                    | 06.09.2012 14:45:37                                                                                                    | · 🗖                                                                                                    |                                    |                                             |                                                          |                                                     | <b>C</b> 211        |                               |      |
| Zóny                                                                                                    | NAWP                                 | Prehľad pr                                                                                                    | ocesav                                                                                      | Od 03.0                                                                                                    | 9.2012 14:15                                                                                 | 37 🗔 do                                                                                                    | 06.09.2012 14.45.37                                                                                                    |                                                                                                    |                                    |                                             |                                                          |                                                     | 0 B                 |                               |      |
| Watches (Online monitoring)                                                                                                    | Naskcaptow                           | Prehľad pr<br>Ná                                                                                                    |                                                                                             | -                                                                                                    |                                                                                              |                                                                                                    | 06.09.2012 14.45.37                                                                                                    |                                                                                                    | .09.2012 1                         | 14:15:37 - 0                                | 6.09.20                                                  | 12 14:45:37                                         |                     |                               |      |
| Watches (Online monitoring)<br>Počítače                                                                                                    | NAWPI                                | N                                                                                                    | WPC04 - P                                                                                   | Prenos dát pr                                                                                                    | ocesov rozi                                                                                  | delený na Ti                                                                                                    | CP porty a ostatné                                                                                                    |                                                                                                    | .09.2012 1                         | 14:15:37 - 0                                | 06.09.20                                                 | 12 14:45:37                                         |                     |                               |      |
| Watches (Online monitoring)<br>Počítače<br>Online informácie                                                                                                    | NAWPI                                |                                                                                                    |                                                                                             | -                                                                                                    | ocesov rozi                                                                                  | delený na Ti                                                                                                    |                                                                                                    |                                                                                                    | .09.2012 1                         | 14:15:37 - 0                                | 06.09.20                                                 | 12 14:45:37                                         | /                   |                               |      |
| Watches (Online monitoring)<br>Počitače<br>Online informácie<br>Internet bandwidth monitor                                                                                 | NAUVP                                | Proces                                                                                                    | WVPC04 - P<br>Total                                                                         | Prenos dát pr<br>Download                                                                                         | ocesov rozi<br>Upload                                                                        | delený na Ti<br>Port #: Dov                                                                                                    | CP porty a ostatné<br>mioad/Upload                                                                                                    | protokoly, 03                                                                                              |                                    |                                             |                                                          |                                                     |                     |                               |      |
| Watches (Online monitoring)<br>Počítače<br>Online informácie<br>nternet bandwidth monitor<br>Zmeny na počítači                                                             | NAWP                                 | Proces                                                                                                    | Total                                                                                       | Prenos dát pr<br>Download<br>700.24 MB                                                                            | Upload                                                                                       | Delený na Tr<br>Port #: Dov<br>D000 :                                                                                                    | CP porty a ostatné<br>mioad/Upload<br>450.17 368 / 14                                                                                                    | protokoly, 03                                                                                              | 80:                                | 290.51                                      | HB / 27                                                  | 7.70 368                                            | 1                   | 4.                            |      |
| Watches (Online monitoring)<br>Počítače<br>Online informácie<br>nternet bandwidth monitor<br>Zmeny na počítači                                                             | NANY<br>Navy<br>Internal<br>Internal | Proces                                                                                                    | WVPC04 - P<br>Total                                                                         | Prenos dát pr<br>Download                                                                                         | ocesov rozi<br>Upload                                                                        | delený na Ti<br>Port #: Dov                                                                                                    | CP porty a ostatné<br>mioad/Upload                                                                                                    | protokoly, 03                                                                                              |                                    | 290.51                                      | HB / 27                                                  | 7.70 MB                                             | 442:                | 41.                           |      |
| Watches (Online monitoring)<br>Počitače<br>Online informácie<br>niemet bandwidth monitor<br>Zmeny na počitači<br>Foto dokumentácia                                         | NAUVP                                | Proces<br>Infox.exe<br>frome.exe                                                                                                    | Total<br>607 20 MB<br>198.82 MB                                                             | Prenos dát pr<br>Download<br>790.24 MD<br>140.31 MB                                                               | Upload<br>47.00 MD<br>18.61 MB                                                               | Port #: Dov<br>Port #: Dov<br>Paca :<br>80 :                                                                                                    | CP porty a ostatné<br>mioad/Upload<br>454.17 MB / 14<br>121.08 MB / 13                                                                                                    | protokoly, 03                                                                                              | 80:<br>777:                        | 290.51                                      | HEB / 27<br>HEB / 81<br>HEB / 6.                         | 7.70 MB<br>19.86 KB<br>11 MB                        | 443:                | 41. 6. 1.                     |      |
| Walches (Online monitoring)<br>Počitače<br>Online informácie<br>Internet bandwidth monitor<br>Zmeny na počitači<br>Foto dokumentácia                                       |                                      | Proces<br>Infox.exe<br>Aroma.exe<br>Anifox.exe                                                                                                    | Total<br>807 23 MB<br>199.82 MB<br>94.25 MB                                                 | Prenos dát pr<br>Download<br>700.24 MB<br>140.31 MB<br>63.25 MB                                                   | Upload<br>47.00 MD<br>16.61 MB<br>11.00 MD                                                   | Port #: Dov<br>Port #: Dov<br>Poot :<br>Poot : | CP porty a ostatné<br>mioed/Uploed<br>458.17 38 / 14<br>121.08 38 / 13<br>75.39 38 / 3.                                                                                                  | protokoly, 03<br>4.02 MB<br>8.68 MB<br>90 MB<br>14.24 KB                                                   | 00:<br>777:<br>00:                 | 290.51<br>12.68<br>6.93                     | HEB / 27<br>HEB / 31<br>HEB / 6.<br>HEB / 68             | 1.70 MB<br>19.86 KB<br>11 MB<br>1.94 KB             | 443:                | 41.<br>4.<br>1.               |      |
| Vatches (Online monitoring)<br>Počítače<br>Online informácie                                                                                                    |                                      | Proces<br>Infox.exe<br>Anifor.exe<br>Anifor.exe                                                                                                    | Total<br>007.20 MD<br>196.82 MB<br>94.25 MB<br>12.27 MB                                     | Prenos dát pr<br>Download<br>750.24 MB<br>140.31 M8<br>63.25 MB<br>11.50 M8                                       | Upload<br>47.00 MB<br>16.61 MB<br>11.00 MB<br>750.19 KB                                      | Port #: Dov<br>0000 :<br>000 :<br>110 :<br>00 :                                                                                                    | CP porty a ostatné<br>mioad/Upload<br>458.17 368 / 14<br>121.08 368 / 13<br>75.39 368 / 3.<br>11.31 368 / 72                                                                             | protokoly, 03<br>4.02 MB<br>5.68 MB<br>90 MB<br>14.24 KB<br>53.29 KB                                       | 00:<br>777:<br>00:<br>443:         | 290.51<br>12.68<br>6.23<br>193.90<br>230.16 | HEB / 27<br>HEB / 31<br>HEB / 6.<br>HEB / 68             | 1.70 MB<br>19.86 KB<br>11 MB<br>1.94 KS<br>19.66 KB | 443:<br>227:        | 41.<br>6.<br>1.<br>169.<br>90 |      |
| Watches (Online monitoring)<br>Počitače<br>Online informácie<br>Internet Jandwoldin monitor<br>Zmerey na počitači<br>Foto dokumentácia<br>Manažerské informácie<br>Reporty | NAVE                                 | Proces<br>Infoces<br>frome are<br>forme are<br>former are<br>former are<br>former are<br>former are                                                                                                    | Total<br>027.23 MD<br>198.82 MB<br>94.25 MB<br>12.27 MB<br>1.67 MB                          | Prenos dát pr<br>Download<br>140.31 M8<br>03.25 M0<br>11.50 M8<br>001.76 M8                                       | Upload<br>47.00 MB<br>16.51 MB<br>11.00 MB<br>750.19 KB<br>900.05 KB                         | Daba:<br>Daba:<br>Daba:<br>Ba:<br>110:<br>Ba:<br>299:                                                                                                    | CP porty a ostatné<br>mioad/Upload<br>458.17 38 / 14<br>121.08 38 / 13<br>75.39 38 / 3<br>11.31 38 / 72<br>404.00 28 / 45                                                                | protokoly, 03                                                                                              | 0D:<br>777:<br>0D:<br>443:<br>442: | 290.51<br>12.68<br>6.23<br>193.90<br>230.16 | HEB / 27<br>HEB / 31<br>HEB / 6.<br>HEB / 68<br>HEB / 68 | 1.70 MB<br>19.86 KB<br>11 MB<br>1.94 KS<br>19.66 KB | 443:<br>222:<br>00: | 41.<br>6.<br>1.<br>159.<br>90 |      |
| Watches (Online monitoring)<br>Počitače<br>Online Informácie<br>Internet bandwidth monitor<br>Zmeny na počitači<br>Poto dokumentácia<br>Manažerské informácie              |                                      | N/<br>Proces<br>Infox.exe<br>Anotor.exe<br>Anotor.exe<br>An                                                       | Total<br>507 20 MD<br>198 82 MB<br>94 25 MB<br>142 77 MB<br>147 MB<br>371 75 KB             | Prenos dát pr<br>Download<br>730.24 MB<br>140.31 MB<br>83.25 MB<br>15.50 MB<br>601.76 KB<br>252.63 KB             | Upload<br>47.00 MB<br>16.61 M8<br>11.00 MB<br>790.19 K8<br>900.05 K0<br>85.93 K8             | Port #: Dov<br>DODG :<br>80 :<br>110 :<br>80 :<br>2 ?? :<br>80 :                                                                                                    | CP porty a ostatné<br>458.17 38 / 14<br>121.08 38 / 13<br>75.39 38 / 3<br>11.31 38 / 72<br>404.00 28 / 45<br>278.06 88 / 82                                                              | protokoły, 03<br>4. 02 MB<br>5. 68 MB<br>50 MB<br>6. 24 KB<br>6. 24 KB<br>6. 24 KB<br>6. 25 KB<br>6. 71 KB | 0D:<br>777:<br>0D:<br>443:<br>442: | 290.51<br>12.68<br>6.23<br>193.90<br>230.16 | HEB / 27<br>HEB / 31<br>HEB / 6.<br>HEB / 68<br>HEB / 68 | 1.70 MB<br>19.86 KB<br>11 MB<br>1.94 KS<br>19.66 KB | 443:<br>222:<br>00: | 41.<br>6.<br>1.<br>159.<br>90 |      |
| Watches (Online monitoring)<br>Počitače<br>Online informácie<br>Internet Jandwoldin monitor<br>Zmerey na počitači<br>Foto dokumentácia<br>Manažerské informácie<br>Reporty |                                      | No<br>Proces<br>Infox.ess<br>Anome.ess<br>Anome. | Total<br>507 20 MD<br>198 82 MB<br>94 25 MB<br>142 7 MB<br>147 MB<br>371 75 KB<br>120 08 KB | Prenos dát pr<br>Download<br>730.24 MB<br>140.31 MB<br>03.25 MB<br>11.50 MB<br>001.70 KB<br>262.63 KB<br>01.37 KB | Upload<br>47.00 MB<br>16.61 M8<br>11.00 MB<br>790.19 K8<br>909.05 K8<br>86.93 K8<br>05.71 K8 | Port #: Dov<br>0000 :<br>80 :<br>110 :<br>80 :<br>022 :<br>80 :<br>022 :<br>80 :<br>80 :                                                                                                    | CP porty a ostatné<br>mioad/typioad<br>458.17 20 / 14<br>121.08 28 / 13<br>75.29 20 / 3<br>11.31 28 / 72<br>404.00 20 / 42<br>273.08 26 / 23<br>81.27 25 / 56 / 23<br>81.27 25 / 56 / 23 | protokoły, 03<br>4. 02 MB<br>5. 68 MB<br>50 MB<br>6. 24 KB<br>6. 24 KB<br>6. 24 KB<br>6. 25 KB<br>6. 71 KB | 0D:<br>777:<br>0D:<br>443:<br>442: | 290.51<br>12.68<br>6.23<br>193.90<br>230.16 | HEB / 27<br>HEB / 31<br>HEB / 6.<br>HEB / 68<br>HEB / 68 | 1.70 MB<br>19.86 KB<br>11 MB<br>1.94 KS<br>19.66 KB | 443:<br>222:<br>00: | 41.<br>6.<br>1.<br>159.<br>90 |      |

Image: Zobrazenie portov v rozpise dátových prenosov podľa aplikácií

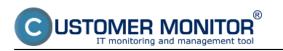

The information about ports is also in the export to excel.

| úbor       | Domov Vlažiť Rozlaže               | nie strany Vzorce | Údaje Posú                               | idiť Zobraziť      | Dopinky        |             |              |            |                         |            |                 |        | a 🕜 i  | - 6  |
|------------|------------------------------------|-------------------|------------------------------------------|--------------------|----------------|-------------|--------------|------------|-------------------------|------------|-----------------|--------|--------|------|
| n<br>lepit | X Calibri • 14 •                   | $A^* A^* = =$     | <mark>-</mark> ≫·                        | Všeobecné          | *<br>8 .08 Por | Injenené    | Formátovať   | - All      | Vložiť -<br>K Odstránii |            | Zoradiť a Ná    | -      | and    |      |
| *          | 🐴 🕞 x 📅 i 🖽 i 🛪                    | · <u>.</u>        | - 10 10 10 10 10 10 10 10 10 10 10 10 10 | - 76 UU ,6         | o +,o form     |             | ko tabulku * | buniek *   | 📄 Formát -              |            | filtroval - vyt |        | rypt * |      |
| hiini      | a G Pismo                          | ra Za             | rovnanie G                               | Ĉisto              | Ta .           |             | štýty        |            | Bunky                   |            | Úpravy          | Pri    | vacy   |      |
|            | A1 • - 5                           | NAWPC04 - Pre     | nos dát procesov i                       | rozdelený na TCP p | porty a ost    | atné protol | koly, 03.09. | 2012 14:15 | :37 - 06.09.            | 2012 14:45 | 3:37            |        |        |      |
| A          | В                                  | C                 | D                                        | E                  | F              | G           | H            |            | J                       | K          |                 | М      | N      |      |
| -          | AWPC04 - Prenos dát pro            |                   |                                          | tu a ostataá a     | retekelu       | 02.00 3     | 012 14-      | 15-27-0    | 6 00 20                 | 13 14-41   | 5.37            |        |        | _    |
| _          |                                    | cesov rozdele     | iny na TCP por                           | ty a ostatne p     | rotokory       | , 05.09.4   | CU12 14:     | 19:21 - 0  | 0.09.20                 | 12 14:4:   | 2:2/            |        |        |      |
| NA         | WPC04 / NAW56 / sestricky          |                   |                                          |                    |                |             |              |            |                         |            |                 |        |        |      |
|            |                                    |                   |                                          |                    |                |             |              |            |                         |            |                 |        |        |      |
| Ph         | enos cez procesy                   |                   |                                          | Upload (kB)        |                |             | 10.01        |            |                         |            |                 |        |        |      |
| -          | Proces                             | Total (k8)        | Download (kB)                            | Upload (kB)        | Port #: Dov    | vnloed/Upic | vard (KB)    |            |                         |            |                 |        |        |      |
| -          | firefox.exe                        | 857 326.63        | 809 201 39                               | 48 125.24          | 8000           |             | 80.00        | *******    | 443.00                  | *******    | 81.00           | 4.00   | udp    |      |
| -          | chrome.exe                         | 160 584.22        | 143 677.08                               |                    | 8000           |             |              | ********   | 443.00                  | 6 605.30   |                 | 110.31 |        |      |
| -          | Monitor.exe                        | 96 515.75         |                                          |                    |                |             | 80.00        |            |                         | 1 504.15   |                 | 56.85  |        |      |
|            | ekrnese                            | 12 568.46         |                                          |                    |                |             | 443.00       | 193.90     |                         | 0.00       |                 | 30.03  | anh    |      |
|            | sychost.exe                        | 1711.63           |                                          |                    |                | 404.00      | 443.00       | 238.16     | 80.00                   | 159.63     |                 | 0.00   |        | 0.00 |
|            | ****Unknown***                     | 371.75            |                                          |                    |                |             | 443.00       | 4.69       |                         | 0.09       |                 |        |        |      |
|            | GoogleUpdate.exe                   | 138.08            | 81.37                                    | 56.71              | 80             | 81.37       | udp          | 0.00       | 0.00                    |            |                 |        |        |      |
|            | DescCons.exe                       | 2.64              | 1.05                                     | 1.58               | udp            | 1.05        | 1.58         |            |                         |            |                 |        |        |      |
|            |                                    |                   |                                          |                    |                |             |              |            |                         |            |                 |        |        |      |
| Pn         | enos cez IP adresy                 |                   |                                          |                    |                |             |              |            |                         |            |                 |        |        |      |
|            | IP adresa                          | Total (k8)        | Download (kB)                            | Upload (kB)        | Port #: Dov    | vnloed/Uplo | ad (kB)      |            |                         |            |                 |        |        |      |
|            | 93.184.69.143 (mail.jemnemelo      | 484 378.13        | 469 573.60                               | 14 804.53          | 8000           | anasanas    | *****        | 80         | 411.34                  | 447.59     | icmp            | 0.00   | 1      | 0.00 |
|            | 92.240.251.49 (secmail.seal.sk)    | 81 279.50         | 77 202.61                                | 4 076.88           | 110            | ******      | 4 076.88     | iomp       | 0.00                    | 0.00       | gre             | 0.00   | 1 1    | 0.00 |
|            | 213.81.185.52 (img.topky.sk)       | 61 249.47         | 58 212 34                                | 3 037.13           | 80             | ADALLER AND | 3 037.13     | icmp       | 0.00                    | 0.00       | gre             | 0.00   | 1      | 0.00 |
|            | 5.9.40.213 (static.213.40.9.5.clie |                   | 26 089.78                                |                    |                | ******      | 946.03       |            | 0.00                    | 0.00       | -               | 0.00   | 1 1    | 0.00 |
|            | 81.95.98.17 (gds36b.active24.cz)   |                   | 20 311 37                                |                    |                |             | 649.04       |            | 0.00                    | 0.00       | -               | 0.00   |        | 0.00 |
|            | 62.168.125.34                      | 16 327.11         | 16 015 18                                |                    |                |             | 311.93       |            | 0.00                    | 0.00       | -               | 0.00   |        | 0.00 |
| _          | 217.67.17.133 (sm.seal.sk)         | 15 449.32         |                                          |                    |                | 7 407.24    | 7 163.46     | 2525       | 61.05                   | 817.57     |                 | 0.00   |        | 0.00 |
|            | 46.229.225.193 (46.229.225.193     | 12 775.48         | 12 245.07                                | 530.41             | 80             | ******      | 530.41       | iomp       | 0.00                    | 0.00       | gre             | 0.00   |        | 0.00 |
| 6 F        | H Worksheet                        |                   |                                          |                    |                |             | 14           |            |                         |            |                 |        |        |      |

Image: Export zobrazenia prenesených dát spolu s portami

View of ports for a specific network or a device is easily generated through reports. Reports are located at *IBM -> Reports*, and are displayed on the next image.

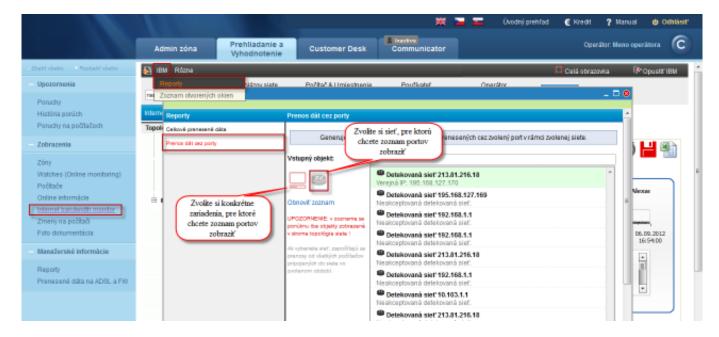

Image: Vstup do reportov s možnosťou generovať report pre konkrétnu sieť alebo zariadenie

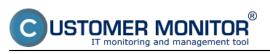

Published on Customer Monitor (https://customermonitor.co)

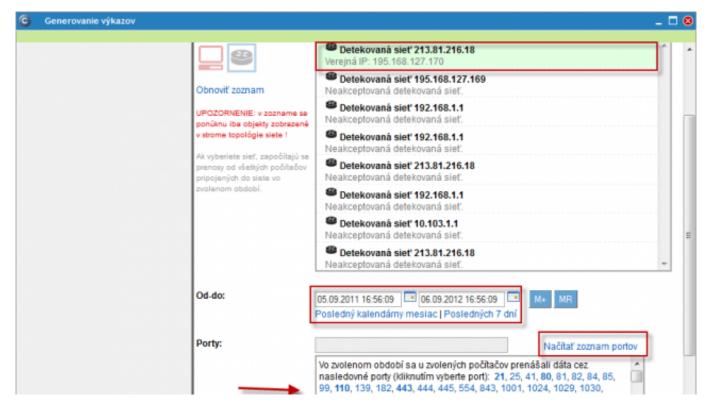

Image: Zoznam portov vygenerovaný za konkrétnu sieť

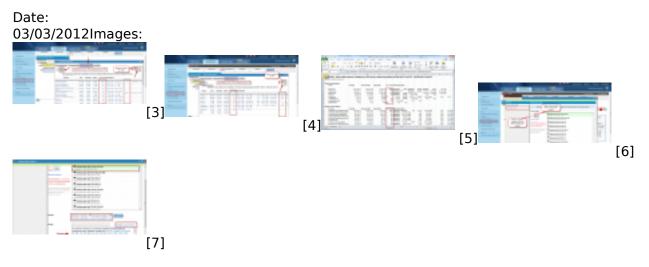

## Links

[1] https://customermonitor.co/how-cm-works-0/monitoring-and-diagnostics/data-transferred-through-internet-internet-bandwith-0

[2] https://customermonitor.co/how-cm-works-0/monitoring-and-diagnostics/data-transferred-through-internet-internet-bandwith-1

- [3] https://customermonitor.co/sites/default/files/porty2.png
- [4] https://customermonitor.co/sites/default/files/porty1.png
- [5] https://customermonitor.co/sites/default/files/porty3.png
- [6] https://customermonitor.co/sites/default/files/porty5\_0.png
- [7] https://customermonitor.co/sites/default/files/porty4.png